# $\boxed{\phantom{1}}$  FREE eBook

# LEARNING **Iwjgl**

Free unaffiliated eBook created from **Stack Overflow contributors.** 

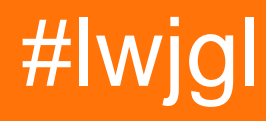

### **Table of Contents**

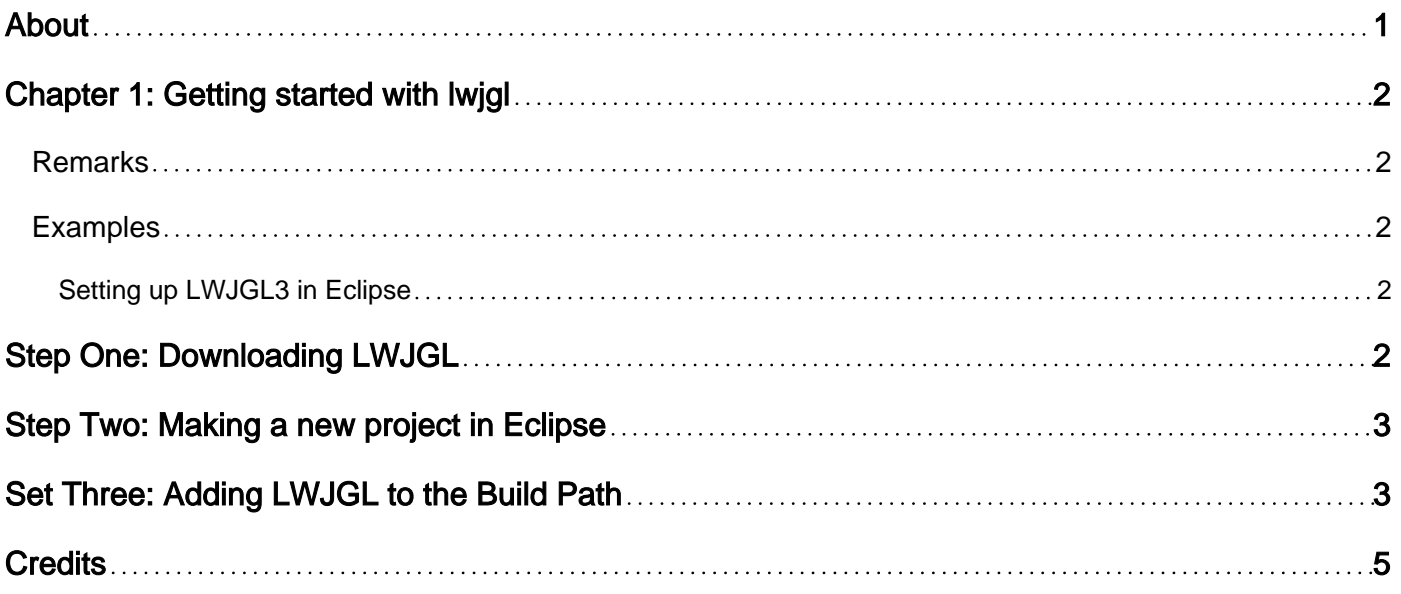

<span id="page-2-0"></span>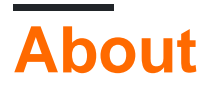

You can share this PDF with anyone you feel could benefit from it, downloaded the latest version from: [lwjgl](http://riptutorial.com/ebook/lwjgl)

It is an unofficial and free lwjgl ebook created for educational purposes. All the content is extracted from [Stack Overflow Documentation](https://archive.org/details/documentation-dump.7z), which is written by many hardworking individuals at Stack Overflow. It is neither affiliated with Stack Overflow nor official lwjgl.

The content is released under Creative Commons BY-SA, and the list of contributors to each chapter are provided in the credits section at the end of this book. Images may be copyright of their respective owners unless otherwise specified. All trademarks and registered trademarks are the property of their respective company owners.

Use the content presented in this book at your own risk; it is not guaranteed to be correct nor accurate, please send your feedback and corrections to [info@zzzprojects.com](mailto:info@zzzprojects.com)

### <span id="page-3-0"></span>**Chapter 1: Getting started with lwjgl**

#### <span id="page-3-1"></span>**Remarks**

LWJGL is the lightweight Java game library. It provides access to OpenAL, OpenCL, OpenGL, among many other APIs.

#### <span id="page-3-2"></span>**Examples**

#### <span id="page-3-3"></span>**Setting up LWJGL3 in Eclipse**

Note: This setup guide assumes that you have Java and Eclipse already installed on your machine. If you do not, download the latest version of the Java Development Kit (henceforth referred to as the JDK) and the latest version of Eclipse (Neon 3 at time of writing).

### <span id="page-3-4"></span>**Step One: Downloading LWJGL**

To get started, you will need a copy of LWJGL, which can be accessed from the [LWJGL website.](https://www.lwjgl.org/download) To be assured the most stable version, choose **Release**. This setup guide will use the **ZIP Bundle** for adding LWJGL to your project. On the far right of the webpage, choose which dependencies you would like to download. Once you have selected the contents of the ZIP archive, select which natives you would like, as well as if you want the sources and/or JavaDocs for each binding selected. Once complete, selected "Download Zip" at the bottom of the selection box.

## Release

Latest official release

3.1.1 build 16 Dec 27, 2016, 18:07:07 GMT

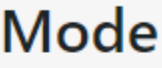

- C ZIP Bundle
	- Maven
	- Gradle
	- Ivy

### **Options**

- Show descriptions
- **D** Include source
- Include JavaDoc

### **Natives**

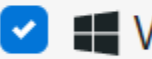

**V** I Windows

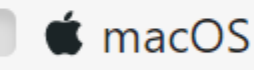

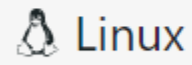

#### **Presets**

- None
- Custom
- **O** Everything
- **Getting Started**
- **Minimal OpenGL**
- **Minimal OpenGL ES**
- **Minimal Vulkan**

### **Addons**

- **JOML v1.9.3**
- steamworks4j v1.6.1

### **Version**

- $\bullet$  3.1.1
- $3.1.0$
- $3.0.0$

#### <span id="page-4-1"></span><span id="page-4-0"></span>https://riptutorial.com/

 $3.1.7$ May

Beta

<https://riptutorial.com/lwjgl/topic/9671/getting-started-with-lwjgl>

### <span id="page-6-0"></span>**Credits**

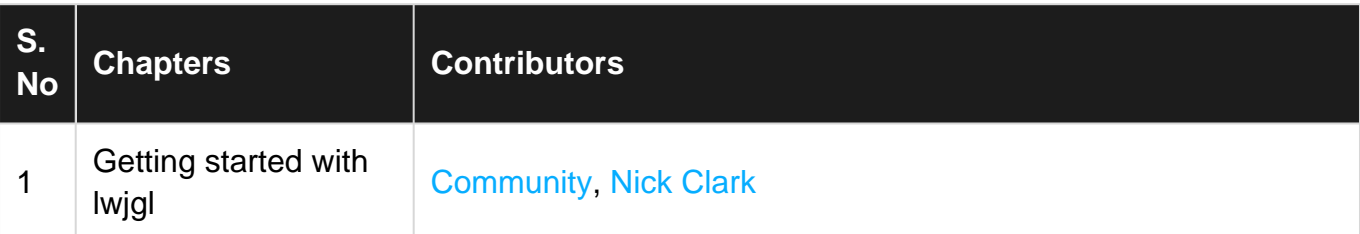